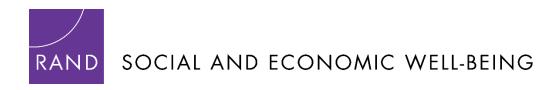

March 2023

# RAND HRS Exit/Post-Exit Interview Files and the RAND HRS Exit/Post-Exit Finder File

- 1. HRS Exit Interviews
- 2. HRS Post-Exit Interviews
- 3. What's included in the RAND HRS Exit and Post-Exit Interview files
- 4. How does RAND combine the Exit and Post-Exit data?
- 5. RAND HRS Exit and Post-Exit Finder file for merging across years
- 6. Additions and Changes to the Public Release HRS Data

# 1. HRS Exit Interviews

An Exit Interview is attempted with a "proxy informant" for panel members who have died. To the greatest extent possible, proxy informants are knowledgeable about the health, family, and financial situation of the deceased (often the proxy is a widow, widower, or some other family member). The content of the Exit interview is similar to the Core (or living) interview. As such, the Exit data are amenable to answering researchers' questions concerning medical care, expenditures, how assets are distributed following death, and family decision-making during the latter part of life.

# 2. HRS Post-Exit Interviews

The Post-Exit Interview is designed to augment information on a given deceased Respondent who had a proxy report in a prior Exit Interview. Data are obtained by doing telephone interviews with proxy informants for deceased Respondents who had unresolved financial situations at the time of the Exit Interview (Wills and Trusts, and Estate). As with the Exit Interview, to the extent possible, proxy informants are knowledgeable about the financial situation of the deceased (often the proxy is a widow, widower, or some other family member). However, the proxy informants in the Post-Exit may or may not be the same person who provided information in the prior Exit interview.

The sample for the Post-Exit Interviews was drawn from HRS Exit Interviews based on the following criteria:

• If the deceased Respondent owned a home at his/her last interview, and if the home had not been disposed of at the time of the Exit Interview.

OR

• If the deceased Respondent left a will, and it had not yet been probated at the time of the Exit interview.

OR

• If the deceased Respondent's other assets and possessions had not yet been distributed at the time of the Exit Interview.

In general, the samples for the Post-Exit Interviews are drawn from the previous two waves of HRS Exit Interviews. For example, the sample for the 2014 Post-Exit Interviews was drawn from HRS Exit Interviews that occurred in 2010 and 2012.

In addition, for Respondents who were included in a previous Post-Exit sample, and some or all of the above were not settled, s/he can also be part of the Post-Exit sample. For example, nine Respondents in the HRS 1998 Exit Interview were in the Post-Exit samples for 2000, 2002 and 2004.

#### 3. What's included in the RAND HRS Exit and Post-Exit Interview files

The RAND HRS Exit and Post-Exit Interview Files include all of the Respondent-level sections, but not the sections that are collected at other levels, such as G: Functional Limitations and Helpers (Helper). In 2018 the following sections from the Exit Interview are included:

PR: Preload

A: Coverscreen

B: Demographics

C: Physical Health

D: Cognition

E: Family Structure and Transfers

G: Functional Limitations and Helpers

J: Employment

N: Health Services and Insurance

T: Wills and Life Insurance

**IO:** Interviewer Observations

Y: Time Calculations

And the following sections from the Post-Exit Interview are included through 2016:

PR: Preload A: Coverscreen

T: Wills and Life Insurance

## 4. How does RAND combine the Exit and Post-Exit data?

The structure of the HRS Exit and Post-Exit Interview variable names is very similar. For example, the variable that contains the net value of the estate in the 2014 Exit Interview is called YT173, and the same question in the 2014 Post-Exit Interview is called YPT173.

Where appropriate, we have removed the second letter "P" from the Post-Exit variable names so that we can append the Post-Exit Interview data to the Exit Interview data. For example, in 2014 data, we have removed the "P" from the variable YPT173 in the Post-Exit interview so that it has become YT173. Post-Exit Interview responses can be identified by the flag POST\_EXIT=1. Exit Interview responses can be identified by POST\_EXIT=0. The RAND HRS Exit and Post-Exit Interview Files include all Respondents from both the Exit and Post-Exit Interviews. However, the same person never has both an Exit Interview and Post-Exit Interview in the same year, so the file does not contain multiple occurrences of the same person.

We have also added numeric versions of household and person identifiers, such as HHIDPN, to facilitate matching across years and merging with other RAND HRS data products.

### 5. RAND HRS Exit and Post-Exit Finder file for merging across years

Researchers would most likely want to combine the information from Exit and Post-Exit Interview and link them up with Respondents' Core Interviews. We have created the RAND HRS Exit/Post-Exit Finder File to make it easy to identify which survey years the Exit and Post-Exit Interviews occurred. The file contains the following variables to identify the Respondent's Exit Interview and Post-Exit Interview years.

| Description                              | Variable Name in RAND<br>HRS Exit and Post-Exit<br>Finder File | Notes                                                                                                    |
|------------------------------------------|----------------------------------------------------------------|----------------------------------------------------------------------------------------------------|
| HRS Household ID + Person Number (Num)   | HHIDPN                                                         | RAND HRS unique identifier (Num), included in the RAND HRS Exit and Post-Exit Interview Finder File to facilitate merging. |
| HRS Exit Year (Num)                      | EXIT1                                                          | Exit Interview                                                                                                    |
| HRS Exit 2 <sup>nd</sup> Year (Num)      | EXIT2                                                          | Second Exit Interview                                                                                                    |
| HRS Post-Exit 1st Year (Num)             | POSTEXIT1                                                      | First Post-Exit<br>Interview                                                                                               |
| HRS Post-Exit 2 <sup>nd</sup> Year (Num) | POSTEXIT2                                                      | Second Post-Exit<br>Interview                                                                                              |
| HRS Post-Exit 3 <sup>rd</sup> Year (Num) | POSTEXIT3                                                      | Third Post-Exit<br>Interview                                                                                               |

We derived the Exit and Post-Exit variables from the Tracker file variable xIWTYPE (Interview Type), where x=Survey Year letter. The EXIT1 variable contains the year the Exit Interview was conducted. The EXIT2 variable contains the year a second Exit interview was administered, in error, to two Respondents. (HHIDPN = 11863010 and 203802010) The variables POSTEXIT1-POSTEXIT3 contain the years Post-Exit Interviews were conducted. If you merge all the Respondents in, say 1992, with the RAND HRS Exit/Post-Exit Finder File, by HHIDPN, and they are missing values in, say EXIT1, this means that these Respondents do not have an Exit interview.

Once you have identified the years of Exit and Post-Exit Interviews using the RAND HRS Exit/Post-Exit Finder file, you can easily merge individual Exit/Post-Exit Fat Files together using HHIDPN. While it is easy to merge the data using our unique identifier HHIDPN, users should be aware of the following:

- a). Variable names and values can change over time. Researchers need to check both the Exit Interview codebook and the Post-Exit Interview codebook to make sure you are comparing similar measures.
- b). There can be valid information in both the Exit and Post-Exit Interviews, and this information may not always agree; it is up to researchers to decide which value or combination of values to use in their analysis.
- c). There is a time lag between the Exit and Post-Exit Interviews. Again, it is up to researchers to decide what values to use in their analysis. For example, there may be a house valuation in the 2008 Exit Interview and another in the 2014 Post-Exit Interview.
- d). The proxy informant who responded to the Exit Interview may not be the same person as the proxy informant who responded to the Post-Exit Interview. There are variables in both the Exit and Post-Exit Interviews describing the relationship of the proxy to the deceased Respondent.

For more information about Exit and Post-Exit Interviews, please visit the HRS website in the Data Descriptions area under the documentation tab.

#### 6. Additions and Changes to the Public Release HRS Data

The RAND HRS Exit and Post-Exit Interview Files only include Respondent-level modules. We have added numeric versions of both household and person identifiers to facilitate matching across years and merging with other RAND HRS data products. We have also added a POST\_EXIT flag, where a value of "1" identifies the Post-Exit Interview responses and a value of "0" identifies Exit Interview responses. Please see Tables 1 and 2 (below) for additional information.

Table 1. Identifier Variables: Not Wave-Specific

| Description                             | Tracker Variable Name<br>in RAND HRS Exit and<br>Post-Exit Interview File | Notes                                                                                                    |
|-----------------------------------------|---------------------------------------------------------------------------|----------------------------------------------------------------------------------------------------|
| HRS Household ID (Num)                  | HHIDN                                                                     | ID Fields are provided in both numeric (Num) and character (Char) format. HRS provides IDs in character format, but numeric formats are included in the RAND HRS Exit and Post-Exit Interview File to facilitate merging with data from previous waves.  1=Post-Exit Interview 0=Exit Interview |
| HRS Household ID (Char)                 | HHID                                                                      |                                                                                                    |
| HRS Household ID + Person Number (Num)  | HHIDPN                                                                    |                                                                                                    |
| HRS Household ID + Person Number (Char) | RAHHIDPN                                                                  |                                                                                                    |
| Person Number (Num)                     | PNN                                                                       |                                                                                                    |
| Person Number (Char)                    | PN                                                                        |                                                                                                    |
| HRS Exit or Post-Exit Interview (Num)   | POST_EXIT                                                                 |                                                                                                    |

Table 2. Identifier Variables: Wave-Specific

| Description                              | HRS 2014 Variable                                  | Notes                                                                                                    |
|------------------------------------------|----------------------------------------------------|----------------------------------------------------------------------------------------------------|
| 2012 Core Sub-Household ID               | NSUBHHN (Num)                                      | ID Fields are provided in both numeric (Num) and character (Char) format. HRS provides IDs in character format, but numeric formats are included in the RAND HRS Exit and Post-Exit Interview File to facilitate merging with data from previous waves. |
|                                          | NSUBHH (Char)                                      |                                                                                                    |
|                                          | NHHIDN (Num) =<br>(HHIDx10) + NSUBHHN              |                                                                                                    |
| 2012 Core Household ID                   | NHHID (Char) =<br>HHID concatenated with<br>NSUBHH |                                                                                                    |
| 2014 Exit and Post-Exit Sub-Household ID | YSUBHHN (Num)                                      |                                                                                                    |
|                                          | YSUBHH (Char)                                      |                                                                                                    |
| 2014 Exit and Post-Exit Household ID     | YHHIDN (Num) =<br>(HHIDx10) + YSUBHHN              |                                                                                                    |
|                                          | YHHID (Char) =<br>HHID concatenated with<br>YSUBHH |                                                                                                    |